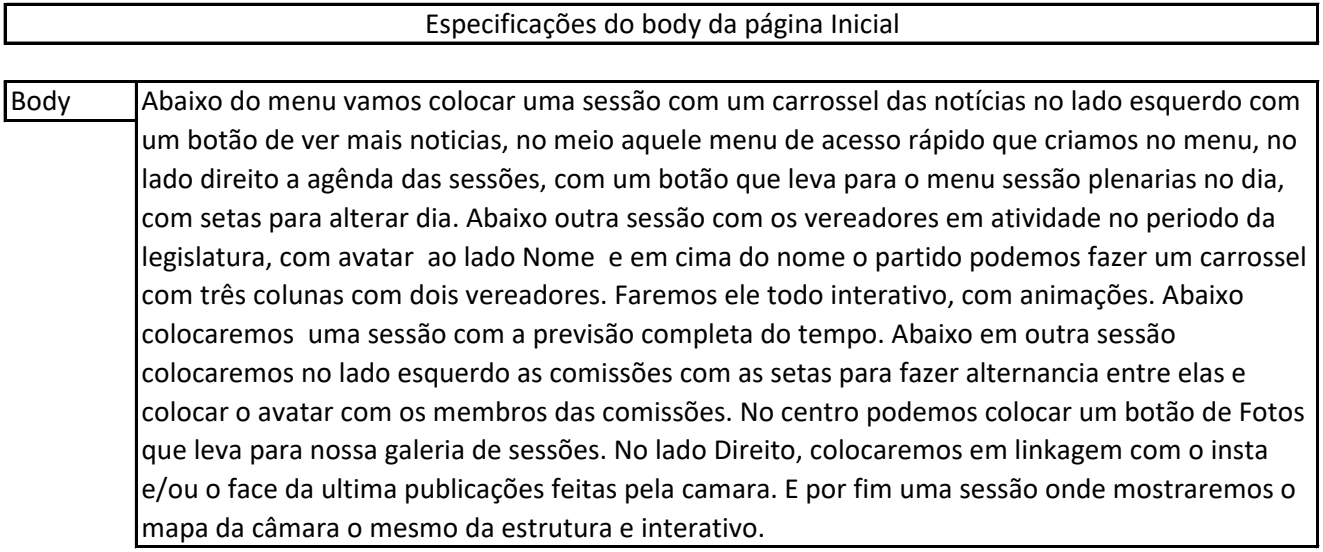

 $\Gamma$ 

ANEXO II